## Clinical Workflow

Mental Health<br>International Health

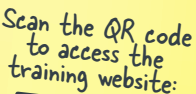

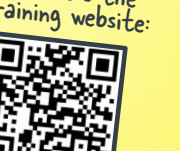

\* Update the client's information in the Client Information screen, including adding important contacts.

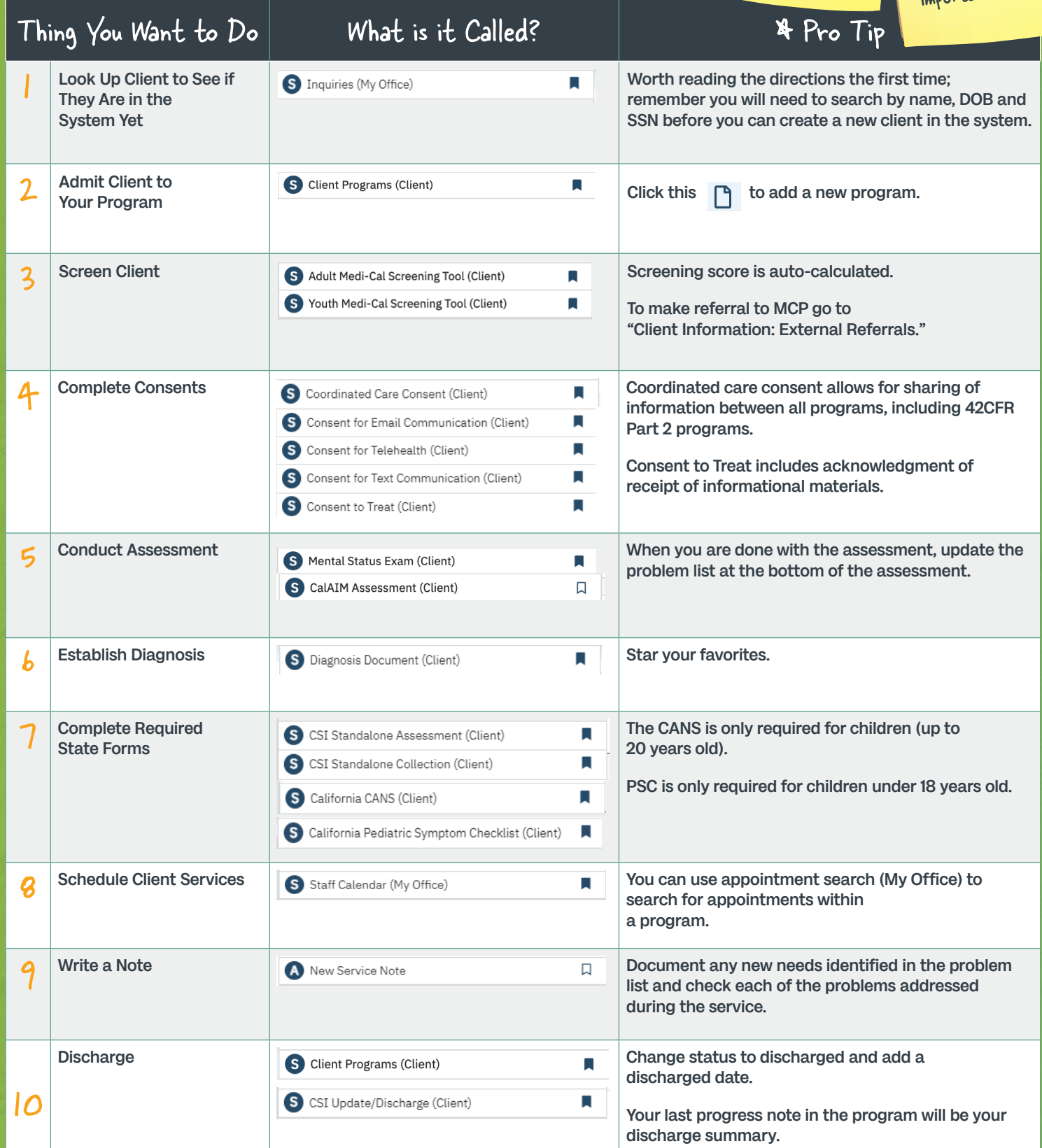

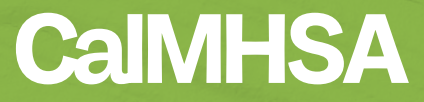